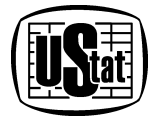

# **URZĄD STATYSTYCZNY we WROCŁAWIU**

50-950 WROCŁAW, ul. Oławska 31

Tel. 71 371 63 00, fax. 71 371 63 60, e-mail: SekretariatUSWRO@stat.gov.pl

Wrocław, dnia 24.10.2011 r.

**Znak sprawy: WOA-2900-04/2011**

# **SPECYFIKACJA ISTOTNYCH WARUNKÓW ZAMÓWIENIA**

**w postępowaniu o udzielenie zamówienia publicznego prowadzonym w trybie przetargu nieograniczonego o wartości szacunkowej poniżej progów określonych w przepisach wydanych na podstawie art. 11 ust. 8 ustawy z dnia 29 stycznia 2004 r. Prawo zamówień publicznych (Dz. U. z 2010 r. Nr 113, poz. 759 z późn. zm.).**

**Przedmiot zamówienia:**

**"Rozbudowa istniejącego środowiska sprzętowego w Urzędzie Statystycznym we Wrocławiu w zakresie wirtualizacji stacji roboczych na potrzeby opracowania wyników PSR 2010 i NSP 2011"**

**Zamawiający:**

**Urząd Statystyczny we Wrocławiu 50-950 Wrocław ul. Oławska 31** 

**ZATWIERDZAM:**

# SPIS TREŚCI

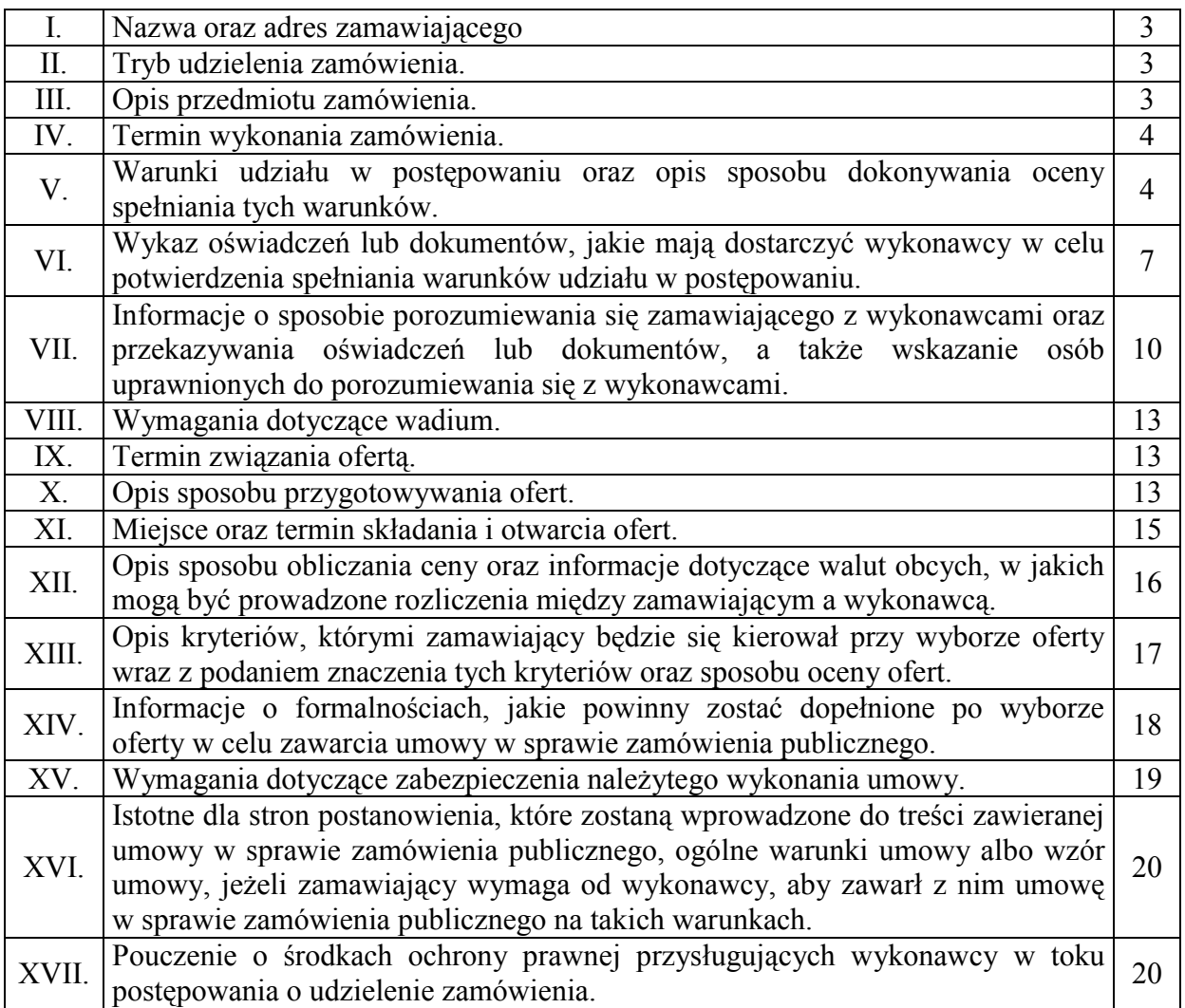

**Zamawiający oczekuje, że wykonawcy zapoznają się dokładnie z treścią całej specyfikacji istotnych warunków zamówienia (SIWZ).**

**Wszelkie załączniki do specyfikacji istotnych warunków zamówienia (SIWZ) stanowią jej integralną część.**

Oferty przygotowane niezgodnie z treścią specyfikacji istotnych warunków zamówienia (SIWZ) będą odrzucone.

#### **Rozdział I. Nazwa oraz adres zamawiającego.**

- **1.1** Zamawiającym jest Urząd Statystyczny we Wrocławiu 50-950 Wrocław, ul. Oławska 31 REGON: 000331719, NIP: 896-10-00-241 Strona internetowa: www.stat.gov.pl/wroc Numer telefonu: 71 371 63 00, numer faksu: 71 371 63 60 Adres e-mail: [SekretariatUSWRO@stat.gov.pl](mailto:SekretariatUSWRO@stat.gov.pl). Godziny pracy Urzędu: poniedziałek – piątek 7:15 – 15:15
- **1.2** Informacje dotyczące zamówień publicznych umieszczone są na stronie internetowej: www.stat.gov.pl/wroc w części "Zamówienia publiczne".
- **1.3** Ogłoszenie o zamówieniu oraz specyfikację istotnych warunków zamówienia zamieszczono na stronie internetowej: www.stat.gov.pl/wroc w części "Zamówienia publiczne".
- **1.4** Specyfikację istotnych warunków zamówienia można również uzyskać pod adresem: Urząd Statystyczny we Wrocławiu, ul. Oławska 31, 50-950 Wrocław, Wydział Obsługi Administracyjnej, V piętro, pokój 504.

# **Rozdział II. Tryb udzielenia zamówienia.**

- **2.1** Postępowanie o udzielenie zamówienia publicznego prowadzone jest w trybie przetargu nieograniczonego o wartości szacunkowej poniżej progów określonych w przepisach wydanych na podstawie art. 11 ust. 8 ustawy z dnia 29 stycznia 2004 roku Prawo zamówień publicznych (Dz. U. z 2010 r. Nr 113, poz. 759 z późn. zm.), zwaną dalej ustawą oraz aktów wykonawczych do tej ustawy.
- **2.2** Podstawa prawna wyboru trybu udzielenia zamówienia publicznego − art. 10 ust. 1 oraz art. 39 − 46 ustawy Prawo zamówień publicznych.
- **2.3** Podstawa prawna opracowania specyfikacji istotnych warunków zamówienia:
- 1) Ustawa z dnia 29 stycznia 2004 roku Prawo zamówień publicznych (Dz. U. z 2010 r. Nr 113, poz. 759 z późn. zm.).
- 2) Rozporządzenie Prezesa Rady Ministrów z dnia 30 grudnia 2009 r. w sprawie rodzajów dokumentów, jakich może żądać zamawiający od wykonawcy oraz form, w jakich te dokumenty mogą być składane (Dz. U. z 2009 r. Nr 226, poz. 1817).
- 3) Rozporządzenie Prezesa Rady Ministrów z dnia 23 grudnia 2009 r. w sprawie średniego kursu złotego w stosunku do euro stanowiącego podstawę przeliczania wartości zamówień publicznych (Dz. U. z 2009 r. Nr 224, poz. 1796).

# **Rozdział III. Opis przedmiotu zamówienia.**

- **3.1** Przedmiotem zamówienia jest rozbudowa istniejącego środowiska sprzętowego w Urzędzie Statystycznym we Wrocławiu w zakresie wirtualizacji stacji roboczych na potrzeby opracowania wyników PSR 2010 i NSP 2011 obejmująca:
	- − rozbudowę istniejącej platformy serwerowej IBM BladeCenter H, posiadanej przez zamawiającego, o nowe serwery typu blade – **3 sztuki**;
	- − rozbudowę istniejącej macierzy dyskowej IBM DS3512, posiadanej przez zamawiającego, o nowe półki dyskowe – **2 sztuki** oraz **dyski twarde** – **24 sztuki**;
	- − dostawę urządzeń terminalowych **100 sztuk** wraz **z akcesoriami**;
	- − dostawę licencji oprogramowania do wirtualizacji stacji roboczych dla **100 równoczesnych użytkowników** (concurrent user);
	- − wdrożenie środowiska wirtualnych stacji roboczych w infrastrukturze zamawiającego;
	- − przeprowadzenie szkolenia powdrożeniowego;
	- − utrzymanie środowiska wirtualnych stacji roboczych w infrastrukturze zamawiającego.
- **3.2** Szczegółowy zakres całości przedmiotu zamówienia oraz wymagania techniczne określa **opis przedmiotu zamówienia** − **załącznik nr 1 do SIWZ**.
- **3.3** Nazwy i kody klasyfikacji dotyczące przedmiotu zamówienia określone we Wspólnym Słowniku Zamówień (CPV):
	- − 48820000-2 Serwery;
	- − 30200000-1 Urządzenia komputerowe;
	- − 48000000-8 Pakiety oprogramowania i systemy informatyczne;
	- − 72263000-6 Usługi wdrażania oprogramowania;
	- − 79632000-3 Szkolenia pracowników;
- **3.4 Zamawiający nie dopuszcza możliwości składania ofert częściowych**.
- **3.5 Zamawiający nie przewiduje zawarcia umowy ramowej**.
- **3.6 Zamawiający nie przewiduje zamówień uzupełniających, o których mowa w art. 67 ustawy.**
- **3.7 Zamawiający nie dopuszcza składania ofert wariantowych**.
- **3.8 Zamawiający nie przewiduje aukcji elektroniczne**.
- **3.9 Zamawiający nie przewiduje zwrotu kosztów udziału w postępowaniu**.
- **3.10 Zamawiający dopuszcza możliwość powierzenia przez wykonawcę części lub całości zamówienia podwykonawcom**. W takim przypadku wykonawca zobowiązany jest do wskazania w swojej ofercie części zamówienia, których wykonanie zamierza powierzyć podwykonawcom.

#### **Rozdział IV. Termin wykonania zamówienia.**

- **4.1** Wymagany termin realizacji zamówienia: **od dnia podpisania umowy do dnia 15.12.2011 r.**
- **4.2** Wykonawcy mogą zaproponować w ofertach krótszy termin zakończenia realizacji zamówienia niż przedstawiono wyżej. Oferty proponujące dłuższy termin zakończenia realizacji zamówienia zostaną odrzucone.

#### **Rozdział V. Warunki udziału w postępowaniu oraz opis sposobu dokonywania oceny spełniania tych warunków.**

- **5.1 O udzielenie zamówienia mogą ubiegać się wykonawcy, którzy spełniają warunki udziału w postępowaniu określone w art. 22 ust. 1 ustawy** i wymagania określone w niniejszej specyfikacji istotnych warunków zamówienia, w szczególności dotyczące:
	- 1) posiadania uprawnień do wykonywania określonej działalności lub czynności, jeżeli przepisy prawa nakładają obowiązek ich posiadania;
	- 2) posiadania wiedzy i doświadczenia;
	- 3) dysponowania odpowiednim potencjałem technicznym oraz osobami zdolnymi do wykonania zamówienia;
- 4) sytuacji ekonomicznej i finansowej.
- **5.2 Opis sposobu dokonywania oceny spełniania warunków udziału w postępowaniu:**
- 1) zamawiający uzna, że wykonawca posiada wiedzę i doświadczenie, jeżeli przedstawi wykaz wykonanych, a w przypadku świadczeń okresowych lub ciągłych również wykonywanych, co najmniej **trzech zamówień** o wartości nie mniejszej niż **100.000,00** PLN brutto obejmujących wdrożenie rozwiązania do wirtualizacji stacji roboczych, obejmującego co najmniej **50 użytkowników**, w okresie ostatnich 3 lat przed upływem terminu składania ofert, a jeżeli okres prowadzenia działalności jest krótszy – w tym okresie odpowiadających swoim rodzajem usługom i dostawom stanowiącym przedmiot niniejszego zamówienia, z podaniem ich rodzaju i wartości, dat i miejsca wykonania oraz załączeniem dokumentu potwierdzającego, że dostawy i usługi zostały wykonane lub są wykonywane należycie;
- 2) zamawiający uzna, że wykonawca dysponuje osobami zdolnymi do wykonania zamówienia jeżeli wykaże, że dysponuje lub przedstawi pisemne zobowiązanie innych podmiotów do udostępnienia potencjału osób zdolnych do wykonania zamówienia, które posiadają poniższe kwalifikacje i spełniają niżej wymienione warunki, w tym spełniają następujące role:
	- a) **Kierownik Projektu** − posiadający następujące kwalifikacje:
	- − wykształcenie wyższe;
	- − brał udział w roli kierownika projektu w minimum 2 projektach o wartości zamówienia na kwotę minimum 100.000,00 PLN brutto, które obejmowały wdrożenie rozwiązania do wirtualizacji;
	- − posiada certyfikat w zakresie zarządzania projektami Prince2 Practitioner lub PMP lub równoważny;
	- − posiada co najmniej 5 letnie doświadczenie w zakresie zarządzania projektami.
	- b) **Architekt Rozwiązania** − posiadający następujące kwalifikacje:
	- − wykształcenie wyższe;
	- − posiada doświadczenie w zakresie projektowania i wdrażania systemów teleinformatycznych, w których wykorzystywana jest rozwiązanie do wirtualizacji potwierdzone udziałem w co najmniej 2 projektach o wartości powyżej 100.000,00 PLN brutto obejmujących wdrożenie oferowanego rozwiązania w zakresie wirtualnych;
	- − posiada certyfikat inżynierski wydany przez producenta oferowanego oprogramowania wirtualizacyjnego.
	- c) **Inżynier projektu I** − 2 osoby − posiadający następujące kwalifikacje:
	- **Inżynier projektu I.A:**
	- − wykształcenie wyższe;
	- − posiada doświadczenie w zakresie wdrażania rozwiązań wirtualizacji stacji roboczych potwierdzone udziałem w co najmniej 2 projektach, każdy o wartości powyżej 100.000,00 PLN brutto obejmujących wdrożenie rozwiązania w zakresie wirtualizacji;
	- − posiada certyfikat inżynierski wydany przez producenta oferowanego oprogramowania wirtualizacyjnego;

# **Inżynier projektu I.B:**

- − wykształcenie wyższe;
- − posiada doświadczenie w zakresie wdrażania rozwiązań wirtualizacji stacji roboczych potwierdzone udziałem w co najmniej 2 projektach, każdy o wartości powyżej 100.000,00 PLN brutto obejmujących wdrożenie rozwiązania w zakresie wirtualizacji;
- − posiada certyfikat inżynierski w zakresie infrastruktury sieciowej Cisco na poziomie CCNA, CCNP i CCDP.
- d) **Inżynier projektu II** − 2 osoby − posiadający następujące kwalifikacje:
- − wykształcenie wyższe;
- − posiada certyfikat inżynierski wydany przez producenta oferowanego oprogramowania wirtualizacyjnego;
- − posiada certyfikat inżynierski Microsoft Certified Systems Engineer.
- 3) zamawiający uzna, że wykonawca spełnia warunki dotyczące sytuacji ekonomicznej i finansowej jeżeli wykaże, że jest ubezpieczony od odpowiedzialności cywilnej w zakresie prowadzonej działalności związanej z przedmiotem niniejszego zamówienia na sumę ubezpieczeniową nie mniejszą niż **450.000,00 PLN.**
- **5.3 Informacje o dokumentach potwierdzających, że oferowane dostawy i usługi odpowiadają określonym przez zamawiającego wymaganiom:**
	- 1) W celu potwierdzenia, że oferowane dostawy i usługi odpowiadają wymaganiom określonym przez zamawiającego, zamawiający wymaga aby wykonawca posiadał:
		- − aktualny certyfikat ISO 9001:2008 na dostawę sprzętu i oprogramowania oraz realizację projektów informatycznych;
- − oświadczenie producenta, że oferowane urządzenia są fabrycznie nowe i pochodzą z oficjalnego kanału sprzedaży producenta na rynek Polski oraz ich instalacja nie spowoduje utraty gwarancji na rozbudowywane urządzenia − zgodnie z pkt I. lit. i), pkt II. lit. h), pkt III. lit. g) opisu przedmiotu zamówienia, stanowiącego załącznik nr 1 do SIWZ;
- − oświadczenie producenta oferowanego oprogramowania wirtualizacyjnego (lub jego polskiego przedstawiciela), że dostarczone oprogramowanie oraz techniczne usługi gwarancyjne dotyczące oprogramowania pochodzi z autoryzowanego kanału sprzedaży − zgodnie z pkt IV. ppkt 22 opisu przedmiotu zamówienia, stanowiącego załącznik nr 1 do SIWZ.
- **5.4** Wykonawca może polegać na wiedzy i doświadczeniu, potencjale technicznym, osobach zdolnych do wykonania zamówienia lub zdolnościach finansowych innych podmiotów, niezależnie od charakteru prawnego łączących go z nim stosunków. Wykonawca w takiej sytuacji zobowiązany jest udowodnić zamawiającemu, iż będzie dysponował zasobami niezbędnymi do realizacji zamówienia, w szczególności przedstawiając w tym celu pisemne zobowiązanie tych podmiotów do oddania mu do dyspozycji niezbędnych zasobów na okres korzystania z nich przy wykonywaniu zamówienia.
- **5.5** Jeżeli wykonawca, wykazując spełnianie warunków udziału w postępowaniu, o których mowa w **art. 22 ust. 1 ustawy**, polega na zasobach innych podmiotów na zasadach określonych w art. 26 ust. 2 b ustawy, a podmioty te będą brały udział w realizacji części zamówienia, wykonawca zobowiązany jest wykazać, że w stosunku do tych podmiotów brak jest podstaw wykluczenia z postępowania o udzielenie zamówienia, poprzez złożenie razem z ofertą dokumentów wymienionych w **Rozdziale VI pkt 6.2** niniejszej specyfikacji dotyczących każdego z tych podmiotów.
- **5.6** Zamawiający wezwie wykonawców, którzy w określonym terminie nie złożyli wymaganych przez zamawiającego oświadczeń lub dokumentów, o których mowa w art. 25 ust. 1 ustawy, lub którzy nie złożyli pełnomocnictw albo, którzy złożyli wymagane przez zamawiającego oświadczenia i dokumenty, o których mowa w art. 25 ust. 1 ustawy, zawierające błędy lub którzy złożyli wadliwe pełnomocnictwa, do ich złożenia w wyznaczonym terminie chyba, że mimo ich złożenia oferta wykonawcy podlega odrzuceniu albo konieczne byłoby unieważnienie postępowania. Złożone na wezwanie zamawiającego oświadczenia i dokumenty powinny potwierdzać spełnianie przez wykonawcę warunków udziału w postępowaniu oraz spełnianie przez oferowane roboty budowlane wymagań określonych przez zamawiającego, nie później niż w dniu, w którym upłynął termin składania ofert.
- **5.7** Złożenie przez wykonawcę nieprawdziwych informacji mających wpływ lub mogących mieć wpływ na wynik prowadzonego postępowania spowoduje wykluczenie wykonawcy z niniejszego postępowania, na podstawie art. 24 ust. 2 pkt 3 ustawy.
- **5.8** Wykonawca obowiązany jest wykazać nie później niż na dzień składania ofert spełnianie warunków, o których mowa w art. 22 ust. 1 ustawy i braku podstaw do wykluczenia z powodu niespełnienia warunków, o których mowa w art. 24 ust. 1 ustawy w zakresie wskazanym przez zamawiającego.
- **5.9** Wykonawca, który nie wykaże spełniania warunków udziału w postępowaniu, o których mowa w art. 22 ust. 1 ustawy w zakresie wskazanym przez zamawiającego oraz nie spełni warunku wykazania braku podstaw do wykluczenia z powodu nie spełniania warunków wymienionych w art. 24 ust. 1 ustawy, zostanie wykluczony z postępowania na podstawie art. 24 ust. 2 pkt 4 ustawy.
- **5.10** Wykonawca, który odwołuje się do potencjału podmiotu trzeciego, nie złoży dokumentów potwierdzających brak podstaw do wykluczenia tego podmiotu z powodu niespełniania warunków wymienionych w art. 24 ust. 1 ustawy, zostanie wykluczony z postępowania z powodu nie wykazania spełniania warunków, na podstawie art. 24 ust. 2 pkt 4 ustawy, po uprzednim wezwaniu wykonawcy do ich uzupełnienia.
- **5.11** Ocena spełnienia wyżej opisanych warunków udziału w postępowaniu dokonywana będzie w oparciu o złożone przez wykonawcę w niniejszym postępowaniu dokumenty oraz oświadczenia.
- **5.12** Wykonawcy, którzy nie wykażą spełniania warunków udziału w postępowaniu, podlegać będą wykluczeniu z udziału w postępowaniu. Ofertę wykonawcy wykluczonego uznaje się za odrzuconą.

# **5.13 Zamawiający odrzuci ofertę, jeżeli**:

- 1) jest niezgodna z ustawą;
- 2) jej treść nie odpowiada specyfikacji istotnych warunków zamówienia, z zastrzeżeniem art. 87 ust. 2 pkt 3;
- 3) jej złożenie stanowi czyn nieuczciwej konkurencji w rozumieniu przepisów o zwalczaniu nieuczciwej konkurencji;
- 4) zawiera rażąco niską cenę w stosunku do przedmiotu zamówienia;
- 5) została złożona przez wykonawcę wykluczonego z udziału w postępowaniu o udzielenie zamówienia;
- 6) zawiera błędy w obliczeniu ceny;
- 7) wykonawca w terminie 3 dni od dnia doręczenia zawiadomienia nie zgodził się na poprawienie omyłki, o której mowa a wat. 87 ust. 2 pkt 3;
- 8) jest nieważna na podstawie odrębnych przepisów.
- **5.14** O wykluczeniu z postępowania oraz o odrzuceniu oferty wykonawcy zostaną zawiadomieni niezwłocznie po dokonaniu wyboru najkorzystniejszej oferty. Zawiadomienie zawierać będzie uzasadnienie faktyczne i prawne.

# **Rozdział VI. Wykaz oświadczeń lub dokumentów, jakie mają dostarczyć wykonawcy w celu potwierdzenia spełniania warunków udziału w postępowaniu.**

- **6.1 W celu potwierdzenia spełniania warunków udziału w postępowaniu do oferty należy załączyć:**
	- 1) **oświadczenie wykonawcy** o spełnianiu warunków udziału w postępowaniu określonych w art. 22 ust. 1 ustawy z wykorzystaniem wzoru zamawiającego – **załącznik nr 5 do SIWZ**;
	- 2) **wykaz wykonanych**, a w przypadku świadczeń okresowych lub ciągłych również wykonywanych, co najmniej **trzech zamówień** o wartości nie mniejszej niż **100.000,00** PLN brutto obejmujących wdrożenie rozwiązania do wirtualizacji stacji roboczych, obejmującego co najmniej **50 użytkowników**, w okresie ostatnich 3 lat przed upływem terminu składania ofert, a jeżeli okres prowadzenia działalności jest krótszy – w tym okresie odpowiadających swoim rodzajem usługom i dostawom stanowiącym przedmiot niniejszego zamówienia, z podaniem ich rodzaju i wartości, dat i miejsca wykonania oraz załączeniem dokumentu potwierdzającego, że dostawy i usługi zostały wykonane lub są wykonywane należycie z wykorzystaniem wzoru zamawiającego – **załącznik nr 7 do SIWZ**;
	- 3) **wykaz osób**, które będą uczestniczyć w wykonywaniu zamówienia wraz z informacjami na temat ich kwalifikacji zawodowych, doświadczenia i wykształcenia niezbędnych do wykonania zamówienia, a także zakresu wykonywanych przez nie czynności, oraz informacją o podstawie do dysponowania tymi osobami z wykorzystaniem wzoru zamawiającego – **załącznik nr 8 do SIWZ**. Zamieszczone w wykazie informacje w sposób bezsporny muszą potwierdzić spełnianie warunku, o którym mowa w **Rozdziale V pkt 5.2 ppkt 2a)** – **2d)**;
	- 4) **opłaconą polisę**, a w przypadku jej braku inny dokument potwierdzający, że wykonawca jest ubezpieczony od odpowiedzialności cywilnej w zakresie prowadzonej działalności związanej z przedmiotem zamówienia na sumę ubezpieczeniową nie mniejszą niż **450.000,00** PLN.
- 5) **aktualny certyfikat ISO 9001:2008** na dostawę sprzętu i oprogramowania oraz realizację projektów informatycznych;
- 6) **oświadczenia producenta**, zgodnie z pkt I. lit. i), pkt II. lit. h), pkt III. lit. g), pkt IV. ppkt 22 opisu przedmiotu zamówienia, stanowiącego załącznik nr 1 do SIWZ.
- **6.2 W celu wykazania braku podstaw do wykluczenia z postępowania o udzielenie zamówienia wykonawcy w okolicznościach, o których mowa w art. 24 ust. 1 ustawy wykonawca składa następujące dokumenty w formie oryginału lub kopii poświadczonych za zgodność z oryginałem przez wykonawcę lub osobę upoważnioną, z zachowaniem sposobu reprezentacji:**
	- 1) **oświadczenie o braku podstaw do wykluczenia** określonych w art. 24 ust. 1 ustawy z wykorzystaniem wzoru zamawiającego **– załącznik nr 6 do SIWZ**;
	- 2) **aktualny odpis z właściwego rejestru**, jeżeli odrębne przepisy wymagają wpisu do rejestru, w celu wykazania braku podstaw do wykluczenia w oparciu o art. 24 ust. 1 pkt 2 ustawy, wystawiony nie wcześniej niż **6 miesięcy** przed upływem terminu składania ofert, a w **stosunku do osób fizycznych oświadczenie w zakresie art. 24 ust. 1 pkt 2** ustawy z wykorzystaniem wzoru zamawiającego **– załącznik nr 6a do SIWZ**;
	- 3) **aktualne zaświadczenie właściwego naczelnika urzędu skarbowego** potwierdzające, że wykonawca nie zalega z opłacaniem podatków, lub zaświadczenia, że uzyskał przewidziane prawem zwolnienie, odroczenie lub rozłożenie na raty zaległych płatności lub wstrzymanie w całości wykonania decyzji właściwego organu wystawione nie wcześniej niż **3 miesiące** przed upływem terminu składania ofert;
	- 4) **aktualne zaświadczenie właściwego oddziału Zakładu Ubezpieczeń Społecznych** lub **Kasy Rolniczego Ubezpieczenia Społecznego** potwierdzające, że wykonawca nie zalega z opłacaniem składek na ubezpieczenia zdrowotne i społeczne, lub potwierdzenia, że uzyskał przewidziane prawem zwolnienie, odroczenie lub rozłożenie na raty zaległych płatności lub wstrzymanie w całości wykonania decyzji właściwego organu wystawione nie wcześniej niż **3 miesiące** przed upływem terminu składania ofert.
- **6.3 Jeżeli wykonawca ma siedzibę lub miejsce zamieszkania poza terytorium Rzeczpospolitej Polskiej składa dokument lub dokumenty wystawione w kraju, w którym ma siedzibę lub miejsce zamieszkania potwierdzające odpowiednio, że:**
- 1) nie otwarto jego likwidacji ani nie ogłoszono upadłości wystawiony nie wcześniej niż **6 miesięcy** przed upływem terminu składania ofert;
- 2) nie zalega z uiszczeniem podatków, opłat, składek na ubezpieczenie społeczne i zdrowotne albo, że uzyskał przewidziane prawem zwolnienie, odroczenie lub rozłożenie na raty zaległych płatności lub wstrzymanie w całości wykonania decyzji właściwego organu – wystawione nie wcześniej niż **3 miesiące** przed terminem składania ofert;
- **6.4** Jeżeli w miejscu zamieszkania osoby lub kraju, w którym wykonawca ma siedzibę lub miejsce zamieszkania, nie wydaje się tych dokumentów, o których mowa w **pkt 6.3**, zastępuje się je dokumentem zawierającym oświadczenie złożone przed notariuszem, właściwym organem sądowym, administracyjnym albo organem samorządu zawodowego lub gospodarczego odpowiednio miejsca zamieszkania osoby lub kraju, w którym wykonawca ma siedzibę lub miejsce zamieszkania – wystawionych w terminach określonych w **pkt 6.3**.
- **6.5** W przypadku wątpliwości, co do treści dokumentu złożonego przez wykonawcę mającego siedzibę lub miejsce zamieszkania poza terytorium Rzeczpospolitej Polskiej, zamawiający może zwrócić się do właściwych organów odpowiednio miejsca zamieszkania osoby lub kraju, w którym wykonawca ma siedzibę lub miejsce zamieszkania, z wnioskiem o udzielenie niezbędnych informacji dotyczących przedłożonego dokumentu.

# **6.6 Postanowienia dotyczące składanych dokumentów:**

1) wszystkie dokumenty w niniejszym postępowaniu mogą być składane w oryginale lub kopii poświadczonej za zgodność z oryginałem przez wykonawcę lub osobę/osoby uprawnione do podpisania oferty z dopiskiem za zgodność z oryginałem;

- 2) w przypadku wykonawców wspólnie ubiegających się o udzielenie zamówienia oraz w przypadku podmiotów, o których mowa w **Rozdziale V pkt 5.5** niniejszej specyfikacji, kopie dokumentów dotyczących odpowiednio wykonawcy lub tych podmiotów są poświadczone za zgodność z oryginałem przez wykonawcę lub te podmioty;
- 3) zamawiający nie dopuszcza składania elektronicznych kopii dokumentów;
- 4) zamawiający może żądać przedstawienia oryginału lub notarialnie poświadczonej kopii dokumentu wyłącznie wtedy, gdy złożona kopia dokumentu jest nieczytelna lub budzi wątpliwości, co do jej prawdziwości;
- 5) dokumenty sporządzone w języku obcym składa się wraz z tłumaczeniem na język polski, poświadczonym przez wykonawcę;
- 6) oferta powinna zawierać wszystkie wymagane dokumenty, oświadczenia i załączniki, o których mowa w niniejszej specyfikacji istotnych warunków zamówienia;
- 7) oferta oraz wszystkie wymagane załączniki winny być podpisane przez upoważnionego przedstawiciela uprawnionego do reprezentowania, zgodnie z przedstawionym aktem rejestracyjnym, wymogami ustawowymi oraz przepisami prawa;
- 8) jeżeli oferta i załączniki zostaną podpisane przez upoważnionego przedstawiciela, jest on zobowiązany do przedłożenia właściwego pełnomocnictwa lub umocowania prawnego;
- 9) wykonawców obowiązuje wykorzystanie załączonych wzorów dokumentów załączników. Wszystkie pola i pozycje tych wzorów winny być wypełnione, a w szczególności muszą zawierać wszystkie wymagane informacje i dane oraz zawierać odpowiedzi na wszystkie pytania. Nie dopuszcza się składania alternatywnych, co do treści i formy dokumentów;
- 10) złożenie przez wykonawcę nieprawdziwych informacji, mających wpływ lub mogących mieć wpływ na wynik niniejszego postępowania, stanowi podstawę do wykluczenia z postępowania;
- **6.7 Postanowienia dotyczące wnoszenia oferty wspólnej przez dwa lub więcej podmioty gospodarcze (konsorcja/spółki cywilne):**
	- 1) wykonawcy mogą wspólnie ubiegać się o udzielenie zamówienia. W takim przypadku wykonawcy ustanawiają pełnomocnika do reprezentowania ich w postępowaniu o udzielenie zamówienia albo reprezentowania w postępowaniu o udzielenie zamówienia i zawarcia umowy w sprawie zamówienia publicznego, zgodnie z art. 23 ust. 2 ustawy. **Pełnomocnictwo/upoważnienie** do pełnienia takiej funkcji wystawione zgodnie z wymogami ustawowymi, podpisane przez prawnie upoważnionych przedstawicieli każdego z wykonawców, winno być dołączone do oferty;
	- 2) treść pełnomocnictwa musi jednoznacznie określać czynności, co do wykonywania których, pełnomocnik jest upoważniony. W przypadku, gdy pełnomocnictwa udziela osoba inna niż uprawniona z mocy prawa lub umowy spółki do reprezentowania podmiotu, do oferty należy dołączyć również pełnomocnictwo do dokonania tej czynności.;
	- 3) pełnomocnictwo powinno być złożone w oryginale, albo w kopii poświadczonej za zgodność z oryginałem;
	- 4) wspólników spółki cywilnej obowiązują przepisy dotyczące wykonawców wspólnie ubiegających się o udzielenie zamówienia, o których mowa w art. 23 ustawy;
	- 5) w przypadku wykonawców wspólnie ubiegających się o udzielenie zamówienia, każdy z warunków określonych w **Rozdziale V pkt 5.1 ppkt 1) – 4)** winien spełniać, co najmniej jeden z tych wykonawców albo wszyscy ci wykonawcy wspólnie;
	- 6) w przypadku wykonawców wspólnie ubiegających się o udzielenie zamówienia, dokumenty wymienione w **Rozdziale VI pkt 6.2 ppkt 1) – 4)** musi złożyć każdy z tych wykonawców;
	- 7) jeżeli oferta wspólna złożona przez dwóch lub więcej wykonawców zostanie wyłoniona w prowadzonym postępowaniu, jako najkorzystniejsza przed podpisaniem umowy w sprawie zamówienia publicznego, zamawiający zażąda w wyznaczonym terminie złożenia umowy regulującej współpracę tych wykonawców, podpisanej przez wszystkich

partnerów, przy czym termin, na jaki została zawarta, nie może być krótszy niż termin realizacji zamówienia;

8) wykonawcy wspólnie ubiegający się o udzielenie zamówienia ponoszą solidarną odpowiedzialność za wykonanie umowy.

# **6.8 Postanowienia w sprawie dokumentów zastrzeżonych:**

- 1) wszystkie dokumenty złożone w prowadzonym postępowaniu **są jawne**, za wyjątkiem informacji zastrzeżonych przez składającego ofertę;
- 2) dokumenty **niejawne**, zastrzeżone składane w ofercie, wykonawca wydziela lub oznacza w wybrany przez siebie sposób;
- 3) po dokonaniu czynności **otwarcia ofert** komisja zamawiającego dokona analizy ofert, które w tej części mogą być udostępnione innym uczestnikom postępowania na ich wniosek. Dokumenty złożone w prowadzonym postępowaniu są jawne, za wyjątkiem niepodlegających ujawnieniu oraz za wyjątkiem informacji zastrzeżonych przez składającego ofertę;
- 4) wykonawca nie może zastrzec informacji i dokumentów, których jawność wynika z innych aktów prawnych w tym m.in. z zapisu art. 86 ust. 4 ustawy Prawo zamówień publicznych;
- 5) w przypadku, gdy informacje zawarte w ofercie stanowią tajemnicę przedsiębiorstwa w rozumieniu przepisów ustawy o zwalczaniu nieuczciwej konkurencji, co do których wykonawca zastrzega, że nie mogą być udostępniane innym uczestnikom postępowania, muszą być oznaczone klauzulą: "Informacje stanowiące tajemnicę przedsiębiorstwa" w rozumieniu art. 11 ust. 4 ustawy z dnia 16 kwietnia 1993 r. o zwalczaniu nieuczciwej konkurencji (Dz. U. z 2003 r. Nr 153, poz. 1503 z późn. zm.) i dołączone do oferty, zaleca się, aby były trwale, oddzielnie spięte. Zgodnie z tym przepisem przez tajemnicę przedsiębiorstwa rozumie się nieujawnione do wiadomości publicznej informacje techniczne, technologiczne, organizacyjne przedsiębiorstwa lub inne informacje posiadające wartość gospodarczą, co do których przedsiębiorca podjął niezbędne działania w celu zachowania ich poufności.
- **6.9 Ocena spełniania przez wykonawców warunków udziału w postępowaniu będzie dokonana na podstawie dokumentów załączonych do oferty, według formuły spełnia/nie spełnia**.

**Rozdział VII. Informacje o sposobie porozumiewania się zamawiającego z wykonawcami oraz przekazywania oświadczeń lub dokumentów, a także wskazanie osób uprawnionych do porozumiewania się z wykonawcami.**

# **7.1 Zasady i formy przekazywania oświadczeń, wniosków i innych dokumentów:**

- 1) niniejsze postępowanie jest prowadzone w języku polskim;
- 2) w postępowaniu o udzielenie zamówienia wszelkie oświadczenia, wnioski, zawiadomienia oraz inne informacje zamawiający i wykonawcy przekazują pisemnie, faksem lub drogą elektroniczną (poczta elektroniczna);
- 3) oświadczenia, wnioski, zawiadomienia, inne informacje oraz pytania kierowane do zamawiającego przekazywane z zachowaniem formy pisemnej należy kierować na adres zamawiającego: Urząd Statystyczny we Wrocławiu, ul. Oławska 31, 50-950 Wrocław i powoływać się na

**Znak sprawy: WOA-2900-04/2011** z dopiskiem: **"Zamówienie publiczne – rozbudowa istniejącego środowiska sprzętowego w Urzędzie Statystycznym we Wrocławiu w zakresie wirtualizacji stacji roboczych na potrzeby opracowania wyników PSR 2010 i NSP 2011"**;

4) oświadczenia, wnioski, zawiadomienia, inne informacje oraz pytania kierowane do zamawiającego przekazywane za pomocą faksu należy kierować na numer faksu zamawiającego: **71 371 63 60** z określeniem postępowania, którego dotyczą;

- 5) oświadczenia, wnioski, zawiadomienia, inne informacje oraz pytania kierowane do zamawiającego przekazywane za pomocą poczty elektronicznej należy kierować na adres poczty elektronicznej zamawiającego: [SekretariatUSWRO@stat.gov.pl](mailto:SekretariatUSWRO@stat.gov.pl) z określeniem postępowania, którego dotyczą;
- 6) oświadczenia, zawiadomienia, wnioski przekazane do zamawiającego za pomocą faksu, poczty elektronicznej uważa się za złożone w terminie, jeżeli ich treść dotrze do zamawiającego – na jego adres przed upływem wymaganego terminu;
- 7) w przypadku porozumiewania się za pomocą faksu lub drogą elektroniczną zamawiający żąda niezwłocznego potwierdzenia przez wykonawcę (faksem lub e-mailem) faktu otrzymania oświadczeń, wniosków, zawiadomień oraz innych informacji;
- 8) w przypadku braku potwierdzenia otrzymania wiadomości przez wykonawcę, zamawiający domniema, iż pismo wysłane przez zamawiającego na numer faksu lub na adres poczty elektronicznej podany przez wykonawcę zostało mu doręczone w sposób umożliwiający zapoznanie się wykonawcy z treścią pisma;
- 9) zamawiający informuje, że nie będzie stosował bezpiecznego podpisu elektronicznego weryfikowanego za pomocą ważnego kwalifikowanego certyfikatu.

# **7.2 Wyjaśnienie treści SIWZ:**

- 1) wykonawca może zwrócić się do zamawiającego o wyjaśnienie treści niniejszej specyfikacji istotnych warunków zamówienia w formie i trybie opisanym w pkt 7.1. Zamawiający udzieli wyjaśnień niezwłocznie wszystkim wykonawcom, którym przekazał specyfikację istotnych warunków zamówienia nie później niż **na 2 dni** przed upływem terminu składania ofert – pod warunkiem, że wniosek o wyjaśnienie treści specyfikacji istotnych warunków zamówienia wpłynął do zamawiającego nie później niż do końca dnia, w którym upływa połowa wyznaczonego terminu składania ofert;
- 2) jeżeli wniosek o wyjaśnienie treści specyfikacji wpłynie do zamawiającego później niż do końca dnia, w którym upływa połowa wyznaczonego terminu składania ofert lub dotyczy udzielonych wyjaśnień, zamawiający może udzielić wyjaśnień lub pozostawić wniosek bez rozpoznania. Przedłużenie terminu składania ofert nie wpływa na bieg terminu składania wniosku o wyjaśnienie treści specyfikacji;
- 3) treść zapytań oraz udzielone wyjaśnienia zostaną jednocześnie przekazane wszystkim wykonawcom, którym przekazano specyfikację istotnych warunków zamówienia, bez ujawniania źródła zapytania oraz zamieszczone na stronie internetowej zamawiającego: [www.stat.gov.pl/wroc/;](http://www.stat.gov.pl/wroc/;)
- 4) zamawiający nie udziela żadnych ustnych i telefonicznych informacji, wyjaśnień czy odpowiedzi na kierowane do zamawiającego zapytania w sprawach wymagających zachowania pisemności postępowania;
- 5) zamawiający nie przewiduje zorganizowania zebrania z wykonawcami.

# **7.3 Modyfikacja treści SIWZ:**

- 1) w uzasadnionych przypadkach zamawiający może przed upływem terminu składania ofert zmodyfikować treść specyfikacji istotnych warunków zamówienia;
- 2) wprowadzone w ten sposób modyfikacje, uzupełnienia i ustalenia oraz zmiany, w tym zmiany terminów, przekazane zostaną wszystkim wykonawcom, którym przekazano specyfikację istotnych warunków zamówienia oraz zamieszczone zostaną na stronie internetowej zamawiającego: [www.stat.gov.pl/wroc](http://www.stat.gov.pl/wroc);
- 3) wszelkie modyfikacje, uzupełnienia i ustalenia oraz zmiany, w tym również pytania wykonawców wraz z wyjaśnieniami stają się integralną częścią specyfikacji istotnych warunków zamówienia i będą wiążące przy składaniu ofert. Wszelkie prawa i zobowiązania wykonawcy odnośnie wcześniej ustalonych terminów będą podlegały nowemu terminowi;
- 4) jeżeli wprowadzona modyfikacja treści specyfikacji nie prowadzi do zmiany treści ogłoszenia, zamawiający może przedłużyć termin składania ofert o czas niezbędny na wprowadzenie zmian w ofertach, jeżeli będzie to niezbędne;
- 5) jeżeli wprowadzona modyfikacja treści specyfikacji istotnych warunków zamówienia prowadzi do zmiany treści ogłoszenia, zamawiający zamieści w Biuletynie Zamówień Publicznych "ogłoszenie o zmianie ogłoszenia zamieszczonego w Biuletynie Zamówień Publicznych", przedłużając jednocześnie termin składania ofert o czas niezbędny na wprowadzenie zmian w ofertach, jeżeli spełnione zostaną przesłanki określone w art. 12 a ust. 1 lub 2 ustawy Prawo zamówień publicznych;
- 6) niezwłocznie po zamieszczeniu w Biuletynie Zamówień Publicznych "ogłoszenia o zmianie ogłoszenia zamieszczonego w Biuletynie Zamówień Publicznych" zamawiający zamieści informację o zmianach w miejscu publicznie dostępnym w swojej siedzibie (tablica ogłoszeń) oraz na swojej stronie internetowej: [www.stat.gov.pl/wroc/.](http://www.stat.gov.pl/wroc/)

# **7.4 Wyjaśnienia w toku badania i oceny ofert:**

- 1) w toku badania i oceny złożonych ofert zamawiający może wezwać wykonawców do uzupełnienia odpowiednich oświadczeń lub dokumentów potwierdzających spełnianie warunków udziału w postępowaniu lub potwierdzających spełnianie przez oferowane dostawy wymagań określonych przez zamawiającego, lub pełnomocnictw, jeżeli spełnione zostaną przesłanki określone w art. 26 ust. 3 ustawy Prawo zamówień publicznych. Uzupełniane oświadczenia lub dokumenty powinny potwierdzać spełnianie przez wykonawcę warunków udziału w postępowaniu oraz spełnianie przez oferowane roboty budowlane wymagań określonych przez zamawiającego nie później niż w dniu, w którym upłynął termin składania ofert;
- 2) zamawiający poprawia w ofercie:
- a) oczywiste omyłki pisarskie, niezwłocznie zawiadamiając o tym wykonawcę, którego oferta została poprawiona;
- b) oczywiste omyłki rachunkowe, z uwzględnieniem konsekwencji rachunkowych dokonanych poprawek, niezwłocznie zawiadamiając o tym wykonawcę, którego oferta została poprawiona;
- c) inne omyłki polegające na niezgodności oferty ze specyfikacją istotnych warunków zamówienia, niepowodujące istotnych zmian w treści oferty, niezwłocznie zawiadamiając o tym wykonawcę, którego oferta została poprawiona.
- 3) oferta wykonawcy, który w terminie 3 dni od dnia doręczenia zawiadomienia nie zgodził się na poprawienie omyłki, której mowa w pkt. 7.4 ppkt 2 c) podlega odrzuceniu;
- 4) przez "oczywistą omyłkę rachunkową" zamawiający rozumie omyłkę w przeprowadzeniu rachunków na liczbach, dotyczącą obliczenia ceny, przy czym musi mieć ona charakter oczywisty. Jeżeli charakter omyłki i okoliczności wskazują, iż każdy racjonalnie działający wykonawca, który składa ofertę z zamiarem uzyskania zamówienia publicznego, złożyłby o odmiennej (poprawnej) treści zamawiający uzna, iż omyłka ma charakter "oczywisty";
- 5) jako dopuszczalne oczywiste omyłki rachunkowe zamawiający uzna w szczególności:
- a) błędne obliczenie wartości zamówienia brutto przy założeniu, że wykonawca prawidłowo podał (%) w formularzu cenowym stawkę podatku od towarów i usług VAT;
- b) błędne zsumowanie w formularzu cenowym poszczególnych wartości zamówienia brutto składających się na wartość brutto przedmiotu zamówienia;
- 6) zamawiający w celu ustalenia, czy oferta zawiera rażąco niską cenę w stosunku do przedmiotu zamówienia, zwróci się do wykonawcy o udzielenie w wyznaczonym terminie wyjaśnień dotyczących elementów oferty mających wpływ na wysokość ceny;
- 7) zamawiający odrzuca ofertę wykonawcy, który nie złożył wyjaśnień lub, jeżeli dokonana ocena wyjaśnień potwierdza, że oferta zawiera rażąco niską cenę w stosunku do przedmiotu zamówienia.

# **7.5 Osoby uprawnione do porozumiewania się z wykonawcami:**

- 1) w sprawach procedury przetargowej:
	- − Irena Karolewska numer telefonu: 71 371 64 31;
	- − Teresa Burda numer telefonu: 71 371 63 86;

w godzinach od 8:00 do 14:00;

- 2) w sprawach przedmiotu zamówienia:
	- − Tomasz Bukała numer telefonu: 71 371 64 25;
	- − Krzysztof Borkowski numer telefonu: 71 371 64 01;

w godzinach od 8:00 do 14:00.

#### **Rozdział VIII. Wymagania dotyczące wadium.**

Zgodnie z art. 45 ust. 2 ustawy zamawiający nie wymaga wniesienia wadium w prowadzonym postępowaniu.

#### **Rozdział IX. Termin związania ofertą.**

- **9.1** Bieg terminu związania ofertą rozpoczyna się wraz z upływem terminu składania ofert.
- **9.2** Wykonawca pozostaje związany ofertą przez okres **30 dni** od upływu terminu składania ofert.
- **9.3** Wykonawca samodzielnie lub na wniosek zamawiającego może przedłużyć termin związania ofertą, z tym że zamawiający może tylko raz, co najmniej na 3 dni przed upływem terminu związania ofertą, zwrócić się do wykonawców o wyrażenie zgody na przedłużenie tego terminu o oznaczony okres, nie dłuższy jednak niż 60 dni.

#### **Rozdział X. Opis sposobu przygotowywania ofert.**

#### **10.1 Na ofertę składają się następujące dokumenty i załączniki:**

- 1) wypełniony i podpisany **Formularz ofertowy** z wykorzystaniem wzoru zamawiającego **załącznik nr 2 do SIWZ;**
- 2) wypełniony i podpisany **Formularz cenowy** z wykorzystaniem wzoru zamawiającego **–** załącznik nr 3 do SIWZ wraz z uzupełnioną (w miejscach do tego przeznaczonych) i podpisaną **Specyfikacją techniczną proponowanego sprzętu informatycznego** przez wykonawcę z wykorzystaniem wzoru zamawiającego **– załącznik nr 3a do SIWZ;**
- 3) **oświadczenie wykonawcy o spełnianiu warunków** udziału w postępowaniu o zamówienie publiczne w trybie art. 22 ust. 1 ustawy z wykorzystaniem wzoru zamawiającego **– załącznik nr 5 do SIWZ;**
- 4) **oświadczenie o braku podstaw do wykluczenia** z powodu niespełniania warunków w trybie art. 24 ust. 1 ustawy z wykorzystaniem wzoru zamawiającego – **załącznik nr 6 do SIWZ;**
- 5) **wykaz wykonanych**, a w przypadku świadczeń okresowych lub ciągłych również wykonywanych, co najmniej **trzech zamówień** o wartości nie mniejszej niż **100.000,00** PLN brutto obejmujących wdrożenie rozwiązania do wirtualizacji stacji roboczych, obejmującego co najmniej **50 użytkowników**, w okresie ostatnich 3 lat przed upływem terminu składania ofert, a jeżeli okres prowadzenia działalności jest krótszy – w tym okresie odpowiadających swoim rodzajem usługom i dostawom stanowiącym przedmiot niniejszego zamówienia, z podaniem ich rodzaju i wartości, dat i miejsca wykonania oraz załączeniem dokumentu potwierdzającego, że dostawy i usługi zostały wykonane lub są wykonywane należycie z wykorzystaniem wzoru zamawiającego – **załącznik nr 7 do SIWZ;**
- 6) **wykaz osób**, które będą uczestniczyć w wykonywaniu zamówienia wraz z informacjami na temat ich kwalifikacji zawodowych, doświadczenia i wykształcenia niezbędnych do wykonania zamówienia, a także zakresu wykonywanych przez nie czynności, oraz informacją o podstawie do dysponowania tymi osobami z wykorzystaniem wzoru zamawiającego – **załącznik nr 8 do SIWZ**. Zamieszczone w wykazie informacje w sposób bezsporny muszą potwierdzić spełnianie warunku, o którym mowa w **Rozdziale V pkt 5.2 ppkt 2a)** – **2d);**
- 7) **opłacona polisa**, a w przypadku jej braku inny dokument potwierdzający, że wykonawca jest ubezpieczony od odpowiedzialności cywilnej w zakresie prowadzonej działalności związanej z przedmiotem zamówienia na sumę ubezpieczeniową nie mniejszą niż **450.000,00** PLN;
- 8) **aktualny certyfikat ISO 9001:2008** na dostawę sprzętu i oprogramowania oraz realizację projektów informatycznych;
- 9) **oświadczenia producenta**, zgodnie z pkt I. lit. i), pkt II. lit. h), pkt III. lit. g), pkt IV. ppkt 22 opisu przedmiotu zamówienia, stanowiącego załącznik nr 1 do SIWZ;
- 10) parafowany przez wykonawcę **Wzór umowy załącznik nr 4 do SIWZ** wraz ze wzorem **Protokołu Odbioru Końcowego** – **załącznik nr 4a do SIWZ**;
- 11) **aktualny odpis z właściwego rejestru**, jeżeli odrębne przepisy wymagają wpisu do rejestru, w celu wykazania braku podstaw do wykluczenia w oparciu o art. 24 ust. 1 pkt 2 ustawy, wystawiony nie wcześniej niż 6 miesięcy przed upływem terminu składania ofert, a w stosunku do osób fizycznych **oświadczenie w zakresie art. 24 ust. 1 pkt 2** ustawy z wykorzystaniem wzoru zamawiającego – **załącznik nr 6a do SIWZ**;
- 12) **aktualne zaświadczenie właściwego naczelnika urzędu skarbowego** potwierdzające, że wykonawca nie zalega z opłacaniem podatków, lub zaświadczenia, że uzyskał przewidziane prawem zwolnienie, odroczenie lub rozłożenie na raty zaległych płatności lub wstrzymanie w całości wykonania decyzji właściwego organu wystawione nie wcześniej niż 3 miesiące przed upływem terminu składania ofert;
- 13) **aktualne zaświadczenie właściwego oddziału Zakładu Ubezpieczeń Społecznych lub Kasy Rolniczego Ubezpieczenia Społecznego** potwierdzające, że wykonawca nie zalega z opłacaniem składek na ubezpieczenia zdrowotne i społeczne, lub potwierdzenia, że uzyskał przewidziane prawem zwolnienie, odroczenie lub rozłożenie na raty zaległych płatności lub wstrzymanie w całości wykonania decyzji właściwego organu wystawione nie wcześniej niż 3 miesiące przed upływem terminu składania ofert;
- 14) **dokument,** z którego wynika upoważnienie wykonawcy do podpisania oferty **lub pełnomocnictwo** do reprezentowania wykonawcy, o ile ofertę składa pełnomocnik.
- **10.2** Oferta wraz z załącznikami musi być sporządzona w języku polskim, pismem czytelnym i trwałym, z zachowaniem formy pisemnej pod rygorem nieważności. Każdy dokument składający się na ofertę sporządzony w innym języku niż polski winien być złożony wraz z tłumaczeniem na język polski, poświadczonym przez wykonawcę. W razie wątpliwości uznaje się, iż wersja polskojęzyczna jest wersją wiążącą.
- **10.3** Oferta wraz z załącznikami musi być podpisana przez osobę/osoby uprawnioną/uprawnione do reprezentowania firmy w obrocie gospodarczym, zgodnie z aktem rejestracyjnym, wymogami ustawowymi oraz przepisami prawa.
- **10.4** Jeżeli osoba/osoby podpisująca ofertę działa na podstawie **pełnomocnictwa**, to pełnomocnictwo to musi w swej treści jednoznacznie wskazywać uprawnienie do podejmowania zobowiązań w imieniu firmy składającej ofertę, o ile nie wynikają z przepisów prawa lub innych dokumentów. Pełnomocnictwo to musi zostać dołączone do oferty i musi być złożone w oryginale lub kopii poświadczonej za zgodność z oryginałem. Zamawiający może przed podpisaniem umowy zażądać do wglądu oryginału lub notarialnie potwierdzonej kopii pełnomocnictwa.
- **10.5** Treść oferty musi odpowiadać treści specyfikacji istotnych warunków zamówienia. Przygotowując ofertę, wykonawca winien dokładnie zapoznać się z zawartością wszystkich dokumentów składających się na specyfikację istotnych warunków zamówienia, którą należy odczytywać wraz z ewentualnymi modyfikacjami i zmianami wnoszonymi przez zamawiającego.
- **10.6** Dokumenty składające się na ofertę mogą być złożone w oryginale lub kopii potwierdzonej za zgodność z oryginałem przez wykonawcę.
- **10.7** Zaleca się, by każda zawierająca jakąkolwiek treść strona oferty była podpisana lub parafowana przez wykonawcę. Każda poprawka w treści oferty, a w szczególności każde przerobienie, przekreślenie, uzupełnienie, nadpisanie, przesłonięcie korektorem, etc. powinny być parafowane przez wykonawcę.

Znak sprawy: WOA-2900-04/2011 14

- **10.8** Zaleca się, aby wszystkie strony oferty wraz z załącznikami i dokumentami składającymi się na ofertę były spięte (zszyte) w sposób trwały, zapobiegający możliwości dekompletacji zawartości oferty i kolejno ponumerowane. W treści oferty winna być umieszczona informacja o ilości stron.
- **10.9** Opis szczegółowych wymagań dotyczących dokumentów wymaganych w niniejszym postępowaniu znajduje się w **Rozdziale VI** "Wykaz oświadczeń lub dokumentów, jakie mają dostarczyć wykonawcy w celu potwierdzenia spełniania warunków udziału w postępowaniu" niniejszej specyfikacji istotnych warunków zamówienia.
- **10.10** Wykonawca ponosi wszelkie koszty związane z przygotowaniem i złożeniem oferty niezależnie od wyniku postępowania.
- **10.11** Wykonawca może złożyć w prowadzonym postępowaniu wyłącznie jedną ofertę. Złożenie przez wykonawcę więcej niż jednej oferty lub partycypacja w więcej niż jednej spowoduje odrzucenie ofert na podstawie art. 89 ust. 1 pkt 1 ustawy.
- **10.12** Ofertę należy złożyć w nieprzejrzystej, zamkniętej **kopercie/opakowaniu** w sposób gwarantujący zachowanie poufności jej treści oraz zabezpieczającej jej nienaruszalność do terminu otwarcia ofert. Koperta/opakowanie zawierające ofertę winno być opisane:
	- a) nazwą i adresem wykonawcy (może być czytelna pieczęć);
	- b) nazwą i adresem zamawiającego:

#### **Urząd Statystyczny we Wrocławiu ul. Oławska 31 50-950 Wrocław**

oraz oznaczone w sposób następujący:

**"Oferta w sprawie udzielenia zamówienia publicznego – rozbudowa istniejącego środowiska sprzętowego w Urzędzie Statystycznym we Wrocławiu w zakresie wirtualizacji stacji roboczych na potrzeby opracowania wyników PSR 2010 i NSP 2011"**.

#### **Znak sprawy: WOA-2900-04/2011**

#### **Uwaga** – **nie otwierać przed dniem 02.11.2011 r., godz. 10:15**

- **10.13** Zamawiający nie ponosi odpowiedzialności za zdarzenia wynikające z nienależytego oznakowania koperty/opakowania lub braku którejkolwiek z wymaganych informacji a w szczególności za niewłaściwe skierowanie przesyłki lub jej przedterminowe otwarcie.
- **10.14** W przypadku przesłania oferty pocztą/kurierem zamawiający zaleca, ze względu na możliwość uszkodzenia opakowania, zastosowanie dwóch kopert oznakowanych w opisany powyżej sposób.

#### **Rozdział XI. Miejsce oraz termin składania i otwarcia ofert.**

- **11.1** Ofertę wraz z wymaganymi dokumentami i oświadczeniami należy przesłać/składać **do dnia 02.11.2011 r. do godz. 10:00** na adres zamawiającego: **Urząd Statystyczny we Wrocławiu, ul. Oławska 31, 50-950 Wrocław, pokój 310, III piętro (Sekretariat Urzędu).** W przypadku składania oferty listownie decyduje data i godzina wpływu przesyłki z ofertą do siedziby Urzędu Statystycznego we Wrocławiu, a nie data stempla pocztowego (nadania).
- **11.2** Złożona oferta w Sekretariacie Urzędu zostanie zarejestrowana. Osoba przyjmująca ofertę oznaczy kopertę/opakowanie kolejnym numerem oraz odnotuje datę i dokładny czas wpływu. Na żądanie wykonawcy zostanie wydany dowód wpływu oferty, zawierający odcisk pieczęci organizatora postępowania, nazwisko i imię osoby przyjmującej, znak sprawy oraz datę i dokładny czas wpływu.
- **11.3** Wykonawca może, przed upływem terminu składania ofert, **zmienić lub wycofać ofertę**. Zmiana, jak i wycofanie oferty, wymagają zachowania formy pisemnej.
- **11.4** Wykonawca może wprowadzić zmiany, poprawki, modyfikacje i uzupełnienia do złożonej oferty pod warunkiem, że zamawiający otrzyma pisemne zawiadomienie o wprowadzeniu zmian przed terminem składania ofert. Powiadomienie o wprowadzeniu zmian musi być złożone według takich samych zasad, jak składana oferta. Zmiany dotyczące treści oferty powinny być przygotowane, opakowane oraz zaadresowane na adres zamawiającego podany w **pkt 11.1**, w sposób opisany w **Rozdziale X** "Opis sposobu przygotowania ofert" **pkt 10.12** niniejszej specyfikacji istotnych warunków zamówienia i dodatkowo opatrzone napisem "Zmiana". Koperty oznaczone "Zmiana" zostaną otwarte przy otwieraniu oferty wykonawcy, który wprowadził zmiany i po stwierdzeniu poprawności procedury dokonywania zmian, zostaną dołączone do oferty.
- **11.5** Wykonawca ma prawo przed upływem terminu składania ofert wycofać się z postępowania poprzez złożenie pisemnego powiadomienia, według tych samych zasad jak wprowadzenie zmian i poprawek z napisem na kopercie "Wycofanie". Koperty oznaczone w podany wyżej sposób otwierane będą w pierwszej kolejności po potwierdzeniu poprawności postępowania wykonawcy oraz zgodności z danymi zamieszczonymi na kopercie wycofanej oferty. Koperty z ofertami wycofanymi nie będą otwierane.
- **11.6** Wykonawca nie może wycofać oferty ani wprowadzić jakichkolwiek zmian w jej treści po upływie terminu składania ofert.
- **11.7** Oferta otrzymana przez zamawiającego po terminie składania ofert zostanie niezwłocznie zwrócona wykonawcy bez otwierania.
- **11.8 Otwarcie ofert** jest jawne i odbędzie się w siedzibie zamawiającego w dniu **02.11.2011 r. o godz. 10:15**: **Urząd Statystyczny we Wrocławiu, ul. Oławska 31**, **pokój 504**, **V piętro.**
- **11.9** Bezpośrednio przed otwarciem ofert zamawiający poda informację o wysokości kwoty, jaką zamierza przeznaczyć na sfinansowanie zamówienia.
- **11.10** Podczas otwarcia ofert zostaną odczytane: nazwa (firmy) oraz adres wykonawcy, którego oferta jest otwierana, a także informacja dotycząca ceny, terminu wykonania zamówienia,
- **11.11** Wykonawcy mogą uczestniczyć w sesji otwarcia ofert. W przypadku nieobecności wykonawcy przy otwarciu ofert, zamawiający prześle wykonawcy informację z otwarcia ofert na pisemny wniosek wykonawcy.

#### **Rozdział XII. Opis sposobu obliczania ceny oraz informacje dotyczące walut obcych, w jakich mogą być prowadzone rozliczenia między zamawiającym a wykonawcą.**

- **12.1** Cena oferty powinna zawierać wszystkie elementy cenotwórcze wynikające z zakresu i sposobu realizacji przedmiotu zamówienia.
- **12.2** Przed obliczeniem i podaniem ceny wykonawca winien zapoznać się w szczególności z **opisem przedmiotu zamówienia** stanowiącym **załącznik nr 1 do SIWZ,**  ze **specyfikacją techniczną proponowanego sprzętu informatycznego** stanowiącą **załącznik nr 3a do SIWZ** oraz ze **wzorem umowy** stanowiącym **załącznik nr 4 do SIWZ**.
- **12.3** Sposób obliczenia i przedstawienia ceny oferty:
	- 1) cenę oferty należy przedstawić w formularzu ofertowym stanowiącym załącznik nr 2 do SIWZ;
	- 2) cenę oferty należy obliczyć na podstawie formularza cenowego stanowiącego załącznik nr 3 do SIWZ w oparciu o poniższą instrukcję:
	- a) należy podać w kolumnie 3 wartość zamówienia netto (bez podatku VAT);
	- b) należy podać w kolumnie 4 zastosowaną stawkę podatku VAT w %;
	- c) należy podać w kolumnie 5 wartość zamówienia brutto (z podatkiem VAT);
- **12.4** Wykonawca uwzględniając wymogi, o których mowa w niniejszej specyfikacji istotnych warunków zamówienia, powinien **w cenie brutto** ująć wszelkie koszty niezbędne dla prawidłowego, pełnego i terminowego wykonania przedmiotu zamówienia oraz uwzględnić wszystkie wymagane przepisami opłaty i podatki, w tym podatek od towarów i usług (VAT), a także ewentualne upusty i rabaty zastosowane przez wykonawcę. Cenę za wykonanie całości przedmiotu zamówienia należy przedstawić w **formularzu ofertowym** stanowiącym **załącznik nr 2 do SIWZ**.
- **12.5** Zamawiający nie dopuszcza podania ceny ofertowej i jej elementów w walutach obcych. Cena oferty winna być podana w złotych polskich (PLN) cyfrowo i słownie z wyodrębnieniem podatku od towarów i usług (VAT). Cenę oferty należy podać z dokładnością do dwóch miejsc po przecinku.
- **12.6** Zaokrąglenia cen w złotych polskich (PLN) należy dokonać do dwóch miejsc po przecinku według zasady, że trzecia cyfra po przecinku od 5 w górę powoduje zaokrąglenie drugiej cyfry po przecinku w górę o 1. Jeżeli trzecia cyfra po przecinku jest niższa od 5, to druga cyfra po przecinku nie ulegnie zmianie.
- **12.7** Cena może być tylko jedna, nie dopuszcza się wariantowości cen. Wszelkie upusty, rabaty winny być od razu ujęte w obliczeniu ceny, tak by wyliczona cena za realizację zamówienia była ceną ostateczną, bez konieczności dokonywania przez zamawiającego przeliczeń itp. działań w celu jej określenia.
- **12.8** Podana wartość brutto zamówienia określona przez wykonawcę w formularzu ofertowym zostaje ustalona na okres ważności umowy i nie podlega zmianie ani waloryzacji.
- **12.9** Podatek od towarów i usług (VAT) należy naliczyć zgodnie z obowiązującymi przepisami ustawy z dnia 11 marca 2004 roku o podatku od towarów i usług (Dz. U. Nr 54, poz. 535 z późn. zm.). Prawidłowe ustalenie podatku od towarów i usług (VAT) należy do obowiązku wykonawcy.
- **12.10** Jeżeli wykonawca złoży ofertę, której wybór prowadziłby do powstania obowiązku podatkowego zamawiający, zgodnie z przepisami o podatku od towarów i usług (VAT) w zakresie wewnątrzwspólnotowego nabycia towarów, w celu oceny takiej oferty dolicza do przedstawionej w niej cenie podatek od towarów i usług (VAT), który miałby obowiązek wpłacić zgodnie z obowiązującymi przepisami.
- **12.11** Sposób zapłaty i rozliczenia za realizację przedmiotu niniejszego zamówienia, określone zostały we wzorze umowy stanowiącym **załącznik nr 4 do SIWZ**.

# **Rozdział XIII. Opis kryteriów, którymi zamawiający będzie się kierował przy wyborze oferty wraz z podaniem znaczenia tych kryteriów oraz sposobu oceny ofert.**

- **13.1** Zamawiający uzna oferty za spełniające wymagania i przyjmie do szczegółowego rozpatrywania, jeżeli:
- 1) oferta, co do formy opracowania i treści, spełnia wymagania określone niniejszą specyfikacją;
- 2) z ilości i treści złożonych dokumentów wynika, że wykonawca spełnia warunki formalne określone niniejszą specyfikacją;
- 3) złożone dokumenty i oświadczenia są aktualne i podpisane przez osoby uprawnione;
- 4) oferta została złożona w określonym przez zamawiającego terminie;
- 5) wykonawca przedstawił ofertę zgodną, co do treści z wymaganiami zamawiającego.
- **13.2** Oferty będą sprawdzane i oceniane przez komisję zamawiającego, podczas niejawnego posiedzenia.
- **13.3** W niniejszym postępowaniu jedynym **kryterium oceny ofert jest cena brutto oferty**.
- **13.4** Ocenie zostanie poddana cena brutto za realizację całego zamówienia.
- **13.5** Oferta z najniższą ceną brutto otrzyma maksymalną ilość punktów 100. Pozostałe oferty zostaną przeliczone według wzoru podanego poniżej. Wynik będzie traktowany, jako wartość punktowa oferty w kryterium oceny ofert – cena brutto oferty 100 %.

gdzie:

**Pc** – liczba punktów przyznanych wykonawcy za cenę oferty brutto;

- **Cm** cena oferowana minimalna brutto w złotych, spośród ocenianych ofert;
- **Cbo** cena badanej oferty brutto w złotych;
- **100** wskaźnik stały;
- **100 %** kryterium oceny ofert.
- **13.7** Oferta z najniższą ceną otrzyma maksymalną liczbę punktów 100 od każdego członka komisji. Pozostałe oferty zostaną przeliczone według powyższego wzoru.
- **13.8** Za najkorzystniejszą ofertę uznana zostanie oferta z największą ilością punktów najniższa cenowo.
- **13.9** Jeżeli wybór oferty najkorzystniejszej będzie niemożliwy z uwagi na fakt, że zostały złożone oferty o takiej samej cenie, zamawiający wezwie wykonawców, którzy złożyli te oferty, do złożenia ofert dodatkowych.
- **13.10** Wykonawcy, składając oferty dodatkowe, nie mogą zaoferować cen wyższych niż w złożonych wcześniej ofertach.

# **Rozdział XIV. Informacje o formalnościach, jakie powinny zostać dopełnione po wyborze oferty w celu zawarcia umowy w sprawie zamówienia publicznego.**

- **14.1** Zamawiający unieważni całe postępowanie o udzielenie zamówienia, jeżeli:
- 1) nie złożono żadnej oferty niepodlegającej odrzuceniu;
- 2) cena najkorzystniejszej oferty lub oferta z najniższą ceną przewyższa kwotę, którą zamawiający zamierza przeznaczyć na sfinansowanie zamówienia, a zamawiający nie może zwiększyć tej kwoty do ceny najkorzystniejszej oferty;
- 3) zostały złożone oferty dodatkowe o takiej samej cenie;
- 4) wystąpiła istotna zmiana okoliczności powodująca, że prowadzenie postępowania lub wykonanie zamówienia nie leży w interesie publicznym, czego nie można było wcześniej przewidzieć;
- 5) postępowanie obarczone jest niemożliwą do usunięcia wadą uniemożliwiającą zawarcie niepodlegającej unieważnieniu umowy w sprawie zamówienia publicznego.
- **14.2** O unieważnieniu postępowania o udzielenie zamówienia zamawiający zawiadomi równocześnie wszystkich wykonawców, którzy:
- 1) ubiegali się o udzielenie zamówienia w przypadku unieważnienia postępowania przed upływem terminu składania ofert, podając uzasadnienie faktyczne i prawne;
- 2) złożyli oferty w przypadku unieważnienia postępowania po upływie terminu składania ofert, podając uzasadnienie faktyczne i prawne.
- **14.3** W przypadku unieważnienia postępowania o udzielenie zamówienia, zamawiający na wniosek wykonawcy, który ubiegał się o udzielenie zamówienia, zawiadomi o wszczęciu kolejnego postępowania, które dotyczy tego samego przedmiotu zamówienia lub obejmuje ten sam przedmiot zamówienia.
- **14.4** Zamawiający udzieli zamówienia wykonawcy, którego oferta odpowiada wszystkim wymaganiom określonym w ustawie Prawo zamówień publicznych, niniejszej specyfikacji istotnych warunków zamówienia i została oceniona jako najkorzystniejsza w oparciu o podane w ogłoszeniu o zamówieniu i specyfikacji istotnych warunków zamówienia kryteria wyboru.
- **14.5** Zamawiający niezwłocznie po wyborze najkorzystniejszej oferty zawiadomi jednocześnie wykonawców, którzy złożyli oferty, podając w "Zawiadomieniu o wyborze najkorzystniejszej oferty" w szczególności:
- 1) nazwę (firmę) albo imię i nazwisko, siedzibę albo miejsce zamieszkania i adres wykonawcy, którego ofertę wybrano oraz uzasadnienie jej wyboru, a także nazwy (firmy) albo imiona i nazwiska, siedziby albo miejsca zamieszkania i adresy wykonawców, którzy

złożyli oferty wraz ze streszczeniem oceny i porównaniem złożonych ofert zawierającym punktację przyznaną ofertom w kryterium oceny ofert – cena 100 %;

- 2) uzasadnienie faktyczne i prawne odrzucenia ofert, jeżeli takie będzie miało miejsce;
- 3) uzasadnienie faktyczne i prawne wykluczenia wykonawców, jeżeli takie będzie miało miejsce:
- 4) termin, po upływie którego możliwe będzie zawarcie umowy w sprawie zamówienia publicznego.
- **14.6** Niezwłocznie po wyborze oferty najkorzystniejszej zamawiający zamieści informacje określone w art. 92 ust. 1 ustawy na swojej stronie internetowej [www.stat.gov.pl/wroc](http://www.stat.gov.pl/wroc) oraz w miejscu publicznie dostępnym w swojej siedzibie (tablica ogłoszeń).
- **14.7** Zamawiający zawrze umowę w formie pisemnej w sprawie zamówienia publicznego w terminie nie krótszym niż **5 dni** od dnia przekazania zawiadomienia o wyborze najkorzystniejszej oferty faksem lub drogą elektroniczną (poczta elektroniczna). Zawiadomienie wykonawcy o wyborze jego oferty jest jednocześnie zaproszeniem do zawarcia i podpisania przez niego umowy, zgodnej z załączonym wzorem umowy do niniejszej specyfikacji istotnych warunków zamówienia.
- **14.8** Miejsce i termin podpisania umowy zostaną uzgodnione z wyłonionym wykonawcą.
- **14.9** Zamawiający może zawrzeć umowę w sprawie zamówienia publicznego przed upływem **5 – dniowego** terminu, jeżeli wystąpią okoliczności, o których mowa w art. 94 ust. 2 ustawy.
- **14.10** W przypadku, gdy okaże się, że wykonawca, którego oferta została wybrana, będzie uchylał się od zawarcia umowy, zamawiający może wybrać ofertę najkorzystniejszą spośród pozostałych ofert, bez przeprowadzenia ich ponownego badania i oceny, chyba że zachodzi jedna z przesłanek unieważnienia postępowania, o których mowa w art. 93 ust. 1 ustawy.
- **14.11** W przypadku, gdy oferta najkorzystniejsza cenowo została złożona przez wykonawców ubiegających się wspólnie o udzielenie zamówienia przed podpisaniem umowy zamawiający może żądać umowy regulującej współpracę tych wykonawców przy realizacji przedmiotu zamówienia. Umowa regulująca współpracę podmiotów składających wspólnie ofertę musi być zawarta na czas nie krótszy niż okres realizacji zamówienia. Wykonawcy występujący wspólnie ponoszą solidarną odpowiedzialność za niewykonanie lub nienależyte wykonanie zamówienia. Zamawiający może w ramach odpowiedzialności solidarnej żądać wykonania umowy od wszystkich wykonawców łącznie lub od każdego z osobna.
- **14.12** W przypadku, o którym mowa w pkt 14.11, wykonawcy ustanawiają pełnomocnika do reprezentowania ich w postępowaniu o udzielenie zamówienia albo reprezentowania w postępowaniu i zawarcia umowy w sprawie zamówienia publicznego.
- **14.13** Przed podpisaniem umowy zamawiający wymaga dostarczenia w przypadku osób fizycznych wpisu do ewidencji działalności gospodarczej, wystawionej nie wcześniej niż **6 miesięcy** przed upływem terminu składania ofert (wpis można dołączyć do oferty). Osoby reprezentujące wykonawcę przy podpisywaniu umowy powinny posiadać ze sobą dokumenty potwierdzające ich umocowanie do podpisania umowy, o ile umocowanie to nie będzie wynikać z dokumentów załączonych do oferty.
- **14.14** Po zawarciu umowy w sprawie zamówienia publicznego zamawiający niezwłocznie zamieści ogłoszenie o udzieleniu zamówienia w Biuletynie Zamówień Publicznych, na swojej stronie internetowej: [www.stat.gov.pl/wroc](http://www.stat.gov.pl/wroc) oraz w miejscu publicznie dostępnym w swojej siedzibie (tablica ogłoszeń).

# **Rozdział XV. Wymagania dotyczące zabezpieczenia należytego wykonania umowy.**

W przedmiotowym zamówieniu zamawiający nie wymaga wniesienia zabezpieczenia należytego wykonania umowy.

**Rozdział XVI. Istotne dla stron postanowienia, które zostaną wprowadzone do treści zawieranej umowy w sprawie zamówienia publicznego, ogólne warunki umowy albo wzór umowy, jeżeli zamawiający wymaga od wykonawcy, aby zawarł z nim umowę w sprawie zamówienia publicznego na takich warunkach.**

- 17.1.1 Do umowy w sprawie zamówienia publicznego mają zastosowanie odpowiednie przepisy prawa polskiego, a w szczególności przepisy ustawy z dnia 23 kwietnia 1964 r. – Kodeks cywilny (Dz. U. z 1964 r. Nr 16 poz. 93 z późn. zm.), ustawy Prawo zamówień publicznych (Dz. U. z 2010 r. Nr 113, poz. 759 z późn. zm.), ustawy o prawach autorskich i prawach pokrewnych (Dz. U. z 2006 r. Nr 90, poz. 631 z późn. zm.) oraz inne powszechnie obowiązujące dotyczące przedmiotu umowy.
- **16.2** Zamawiający wymaga, aby wybrany wykonawca zawarł umowę na realizację przedmiotu zamówieniana na warunkach określonych we **Wzorze umowy** – **załącznik nr 4 do SIWZ, który wykonawca zobowiązany jest podpisać i zaakceptować bez zastrzeżeń**.
- **16.3** Wzór umowy określa również przypadki i warunki ewentualnych zmian umowy.
- **16.4** Umowa zostanie zawarta na czas określony od dnia podpisania **do dnia 15.12.2011 r.**

#### **Rozdział XVII. Pouczenie o środkach ochrony prawnej przysługujących wykonawcy w toku postępowania o udzielenie zamówienia.**

- **17.1** Wykonawcom, a także innym osobom, jeżeli ich interes prawny w uzyskaniu zamówienia doznał lub może doznać uszczerbku w wyniku naruszenia przez zamawiającego przepisów ustawy z dnia 29 stycznia 2004 r. Prawo zamówień publicznych (Dz. U. z 2010 r. Nr 113, poz. 759 z późn. zm.) na podstawie art. 180 ust. 2 pkt 2 – 4 ustawy przysługuje odwołanie wyłącznie wobec czynności:
- 1) opisu sposobu dokonywania oceny spełniania warunków udziału w postępowaniu;
- 2) wykluczenia odwołującego z postępowania o udzielenie zamówienia;
- 3) odrzucenia oferty odwołującego.
- **17.2** Odwołanie powinno wskazywać czynności lub zaniechanie czynności zamawiającego, której zarzuca się niezgodność z przepisami ustawy, zawierać zwięzłe przedstawienie zarzutów, określać żądanie oraz wskazywać okoliczności faktyczne i prawne uzasadniające wniesienie odwołania.
- **17.3** Odwołanie wnosi się do Prezesa Izby w formie pisemnej albo elektronicznej opatrzonej bezpiecznym podpisem elektronicznym weryfikowanym za pomocą ważnego kwalifikowanego certyfikatu.
- **17.4** Odwołujący przesyła kopię odwołania zamawiającemu przed upływem terminu do wniesienia odwołania w taki sposób, aby mógł on zapoznać się z jego treścią przed upływem tego terminu. Domniemywa się, iż zamawiający mógł zapoznać się z treścią odwołania przed upływem terminu do jego wniesienia, jeżeli przesłanie jego kopii nastąpiło przed upływem terminu do jego wniesienia za pomocą jednego ze sposobów określonych w art. 27 ust. 2 ustawy.
- **17.5** Zgodnie z art. 182 ustawy:
- 1) odwołanie wnosi się w terminie 5 dni od dnia przesłania informacji o czynności zamawiającego stanowiącej podstawę jego wniesienia – jeżeli zostały przesłane w sposób określony w art. 27 ust. 2 ustawy, albo w terminie 10 dni – jeżeli zostały przesłane w inny sposób;
- 2) odwołanie wobec treści ogłoszenia o zamówieniu, a jeżeli postępowanie jest prowadzone w trybie przetargu nieograniczonego, także wobec postanowień specyfikacji istotnych warunków zamówienia, wnosi się w terminie 5 dni od dnia zamieszczenia ogłoszenia w Biuletynie Zamówień Publicznych lub zamieszczenia specyfikacji istotnych warunków zamówienia na stronie internetowej.
- **17.6** Odwołanie wobec czynności innych niż określone pkt 17.5 ppkt 1) i 2) wnosi się w terminie 5 dni od dnia, w którym powzięto lub przy zachowaniu należytej staranności można było powziąć wiadomość o okolicznościach stanowiących podstawę jego wniesienia.
- **17.7** W przypadku wniesienia odwołania wobec treści ogłoszenia o zamówieniu lub postanowień specyfikacji istotnych warunków zamówienia zamawiający może przedłużyć termin składania ofert.
- **17.8** W przypadku wniesienia odwołania po upływie terminu składania ofert bieg terminu związania ofertą ulega zawieszeniu do czasu ogłoszenia przez Izbę orzeczenia.

#### **Integralną część specyfikacji istotnych warunków zamówienia stanowią:**

- 1. Opis przedmiotu zamówienia **załącznik nr 1 do SIWZ**.
- 2. Formularz ofertowy **załącznik nr 2 do SIWZ**.
- 3. Formularz cenowy **załącznik nr 3 do SIWZ** wraz ze Specyfikacją techniczną proponowanego sprzętu informatycznego **– załącznik nr 3a do SIWZ**.
- 4. Parafowany przez wykonawcę Wzór umowy **załącznik nr 4 do SIWZ** wraz ze wzorem Protokołu Odbioru Końcowego – **załącznik nr 4a do SIWZ**.
- 5. Oświadczenie wykonawcy o spełnianiu warunków udziału w postępowaniu o zamówienie publiczne w trybie art. 22 ust. 1 ustawy – **załącznik nr 5 do SIWZ**.
- 6. Oświadczenie wykonawcy o braku podstaw do wykluczenia z powodu niespełnienia warunków w trybie art. 24 ust. 1 ustawy – **załącznik nr do 6 SIWZ**.
- 7. Oświadczenie wykonawcy (w stosunku do osób fizycznych) w zakresie art. 24 ust. 1 pkt 2 ustawy z wykorzystaniem wzoru zamawiającego **– załącznik nr 6a do SIWZ**.
- 8. Wykaz wykonanych, a w przypadku świadczeń okresowych lub ciągłych również wykonywanych, co najmniej **trzech zamówień** o wartości nie mniejszej niż **100.000,00** PLN brutto obejmujących wdrożenie rozwiązania do wirtualizacji stacji roboczych, obejmującego co najmniej **50 użytkowników**, w okresie ostatnich 3 lat przed upływem terminu składania ofert, a jeżeli okres prowadzenia działalności jest krótszy – w tym okresie odpowiadających swoim rodzajem usługom i dostawom stanowiącym przedmiot niniejszego zamówienia, z podaniem ich rodzaju i wartości, dat i miejsca wykonania oraz załączeniem dokumentu potwierdzającego, że dostawy i usługi zostały wykonane lub są wykonywane należycie z wykorzystaniem wzoru zamawiającego – **załącznik nr 7 do SIWZ**.
- 9. Wykaz osób, które będą uczestniczyć w wykonywaniu zamówienia wraz z informacjami na temat ich kwalifikacji zawodowych, doświadczenia i wykształcenia niezbędnych do wykonania zamówienia, a także zakresu wykonywanych przez nie czynności, oraz informacją o podstawie do dysponowania tymi osobami z wykorzystaniem wzoru zamawiającego – **załącznik nr 8 do SIWZ**.